## Die Quell-Zeichnung öffnen und Exportieren:

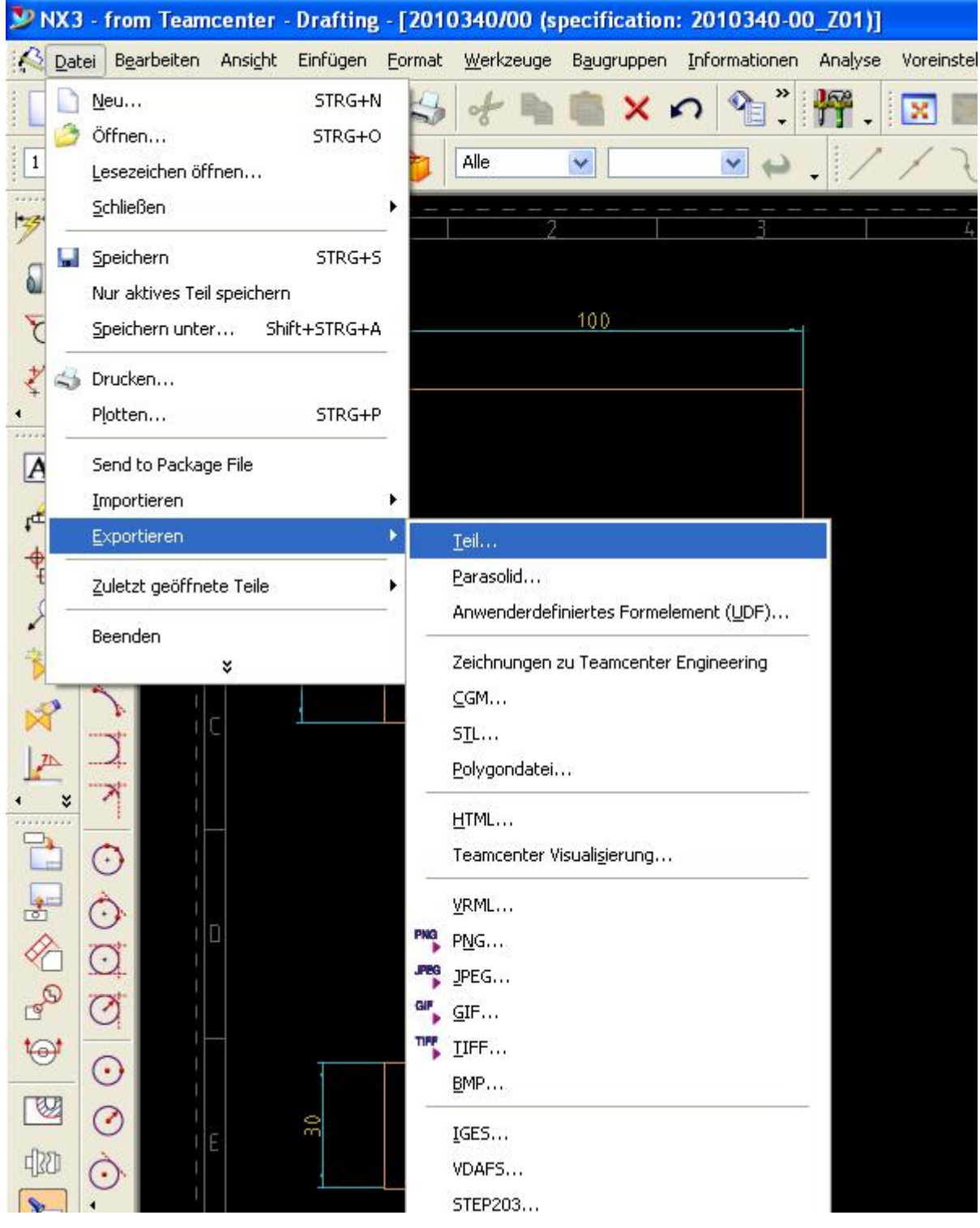

## In vorhandenes Teil Exportieren:

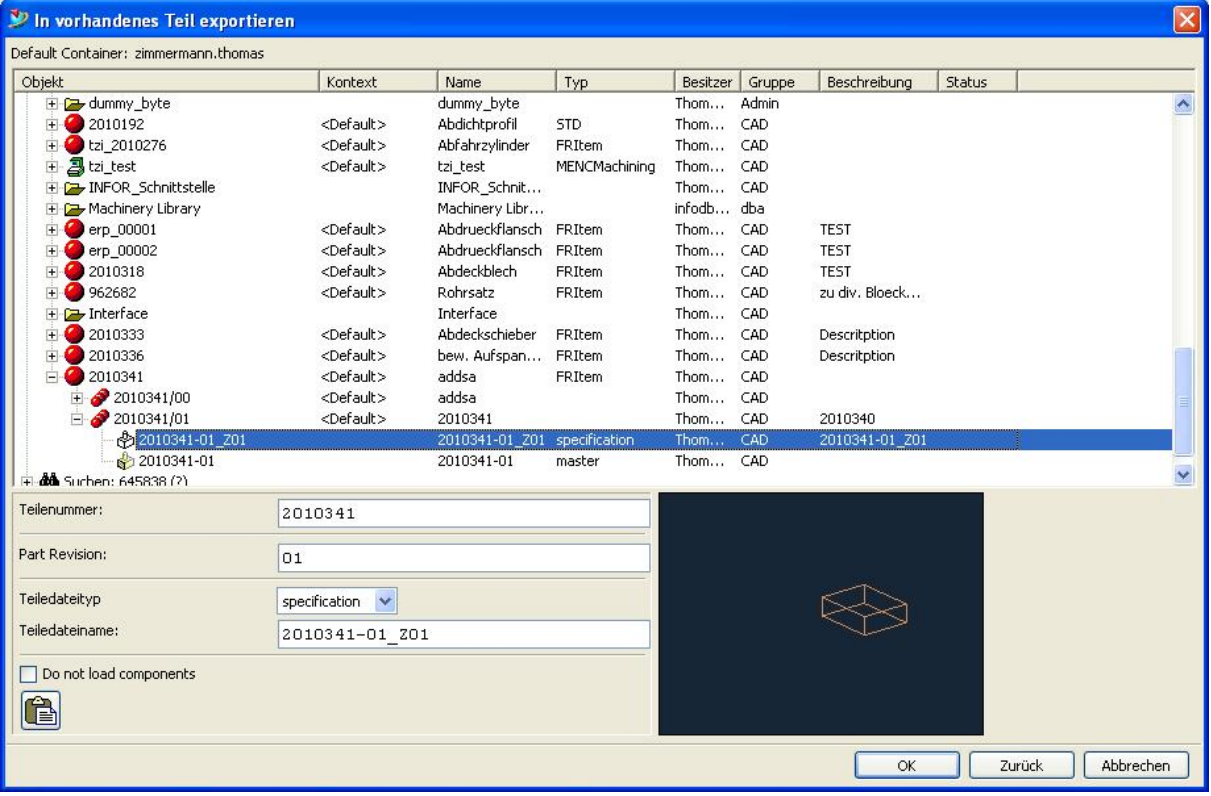

## Mit folgenden Otionen:

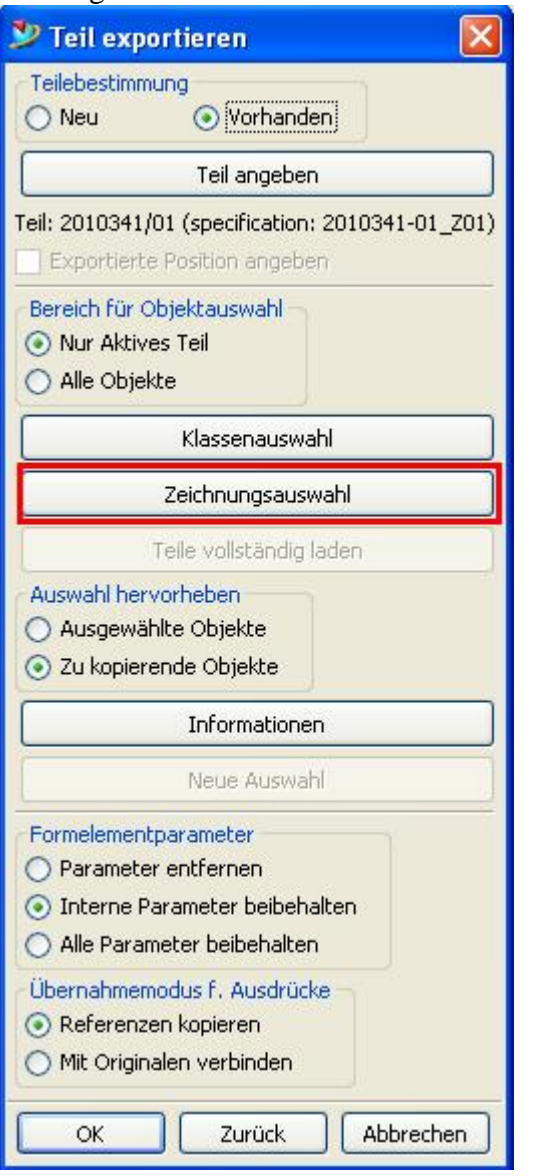

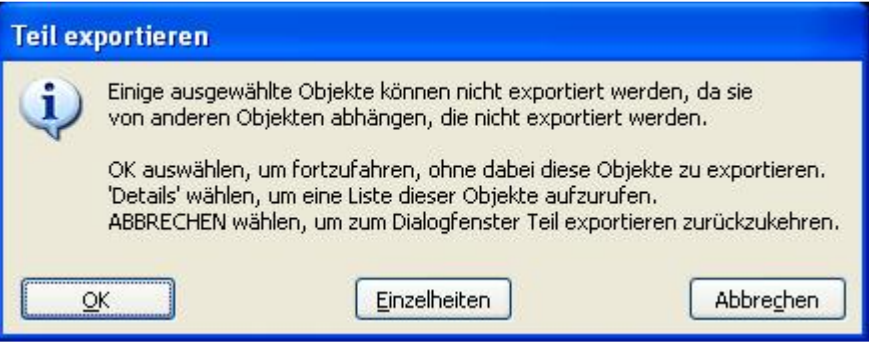

## Die Bemaßung wird im Ziel-Teil nicht übernommen:

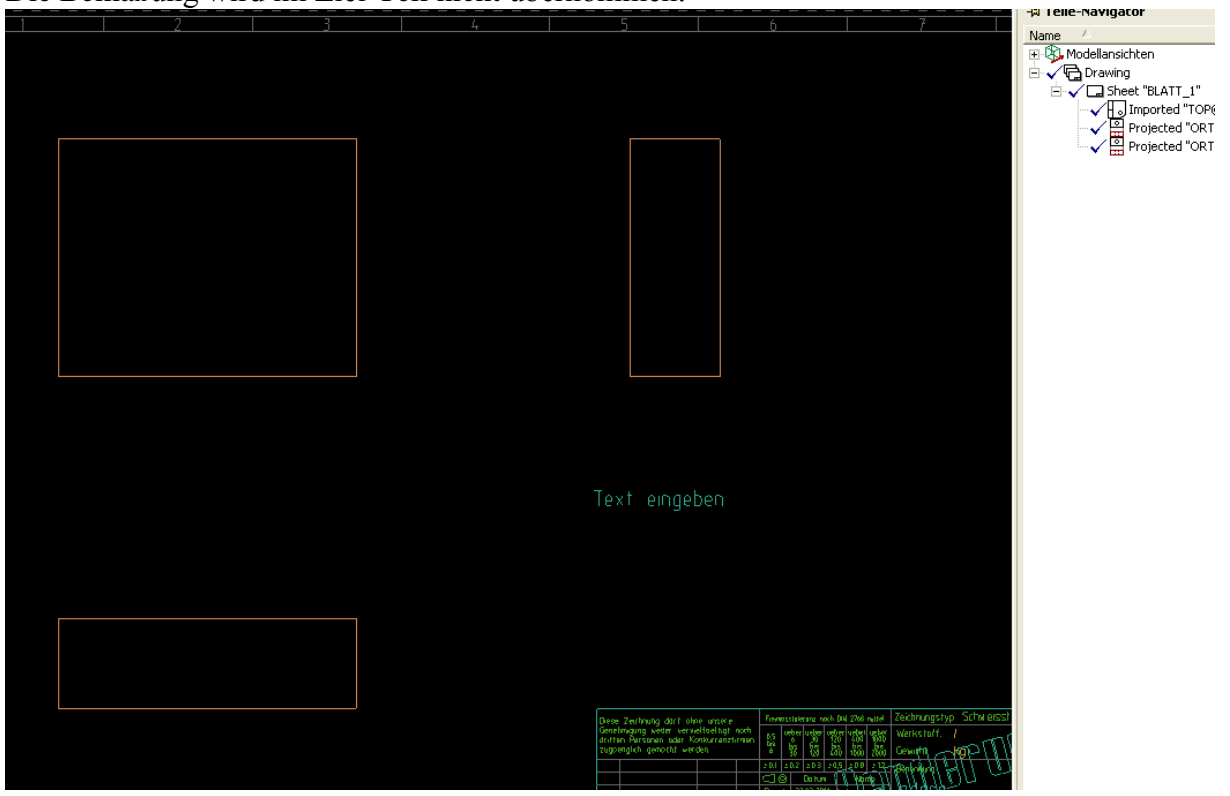